# **Tricky calculations?**

**Task 2.2** 

Working in pairs find out some secrets about computing with calculators Task 2.2

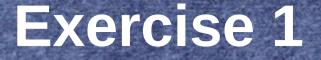

#### Step 1

Use an arithmetic calculator (you have one on your mobile phone) to find the answer

1a. 3·5+2=

1b. 2+3·5=

Step 2

Step 3

Find the answer by mental calculation

Use a scientific calculator to check your answers

Your challenge

# Lets talk Maths Discuss your findings in English Need help? Go to Language help box 2

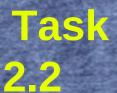

## **Exercise 1**

Were your calculations with the arithmetic calculator wrong? Why?

Were your mental calculations wrong? Why?

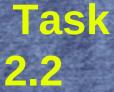

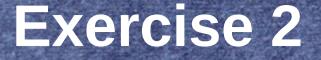

#### Step 1

Use an arithmetic calculator (you have one in your mobile phone) to find the answer

2a. 6+12:3=

2b. 12:3+6=

Step 2

Find the answer by mental calculation

Step 3

Use a scientific calculator to check your answers

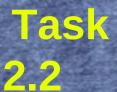

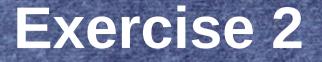

Were your calculations with the arithmetic calculator wrong? Why?

Were your mental calculations wrong? Why?

## **Exercises 3 and 4**

Follow steps 1,2, and 3 again

3a. $3 \cdot 5 \cdot 2 =$ 3b. $18 \cdot 3 \cdot 5 =$ 4a. $6 \cdot 5 + 2 =$ 4b. $6 \cdot (5 + 2) =$ 

Task

2.2

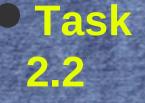

## **Exercise 3 and 4**

Were your calculations with the arithmetic calculator wrong? Why?

Were your mental calculations wrong? Why?

# **Discussing our findings**

Task

2.3

Which answers are different in exercise 1a? Why? 1b? Why? 2a? Why? 2b? Why? 0 3a? Why? 3b? Why? 4a? Why? 4b? Why?

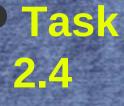

2

3

# Making a CRIB

#### Order of operations:

organise the symbols in three levels according to priority

# Task2.5Problem solving

1. Make up an exercise about order of operations with at least 5 operations

2. Write the answer but **not** the process

3. Give the exercise to the other pair of students in your group

4. They have to work how the answer was reached

### **Careful** !

The answer must be a natural number